# **SeqMetrics**

*Release 2.0.0*

**Ather Abbas**

**Apr 08, 2024**

# **CONTENTS**

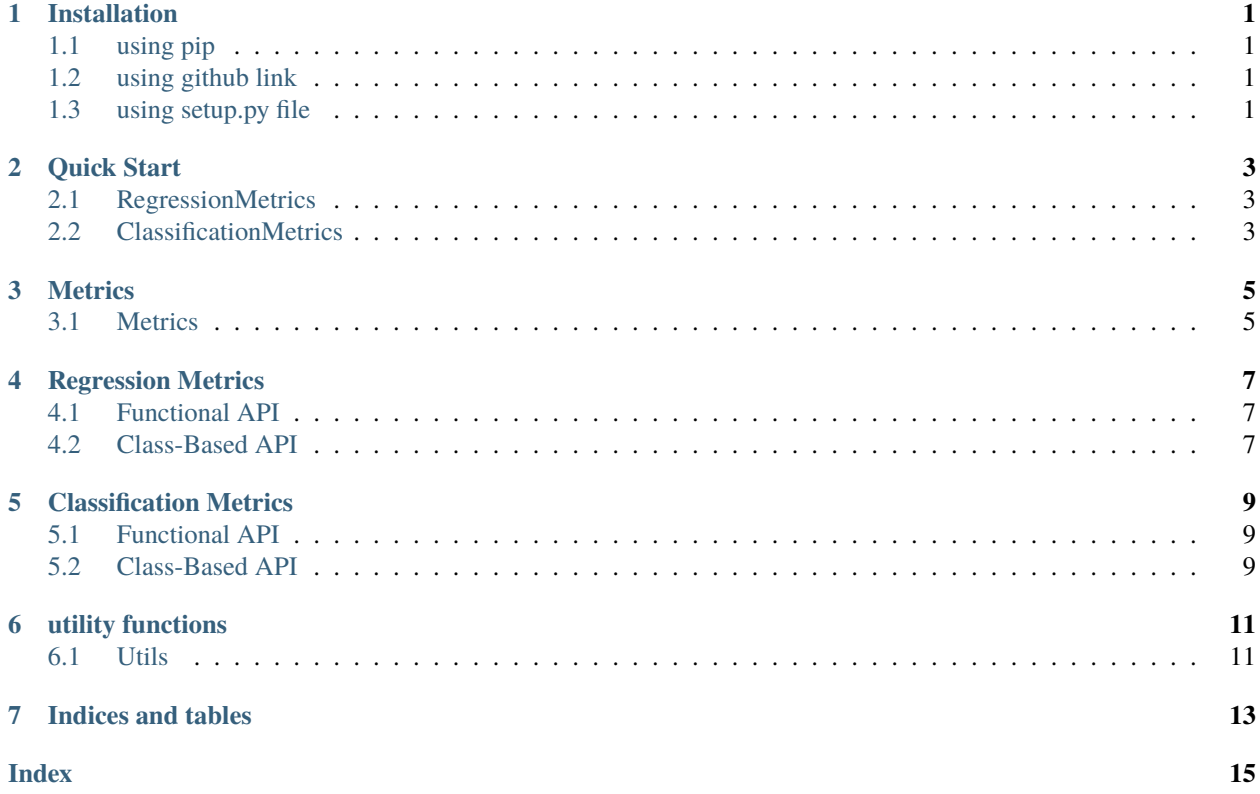

#### **ONE**

#### **INSTALLATION**

#### <span id="page-4-1"></span><span id="page-4-0"></span>**1.1 using pip**

The most easy way to install seqmetrics is using pip

pip install SeqMetrics

However, if you are interested in installing all dependencies of seqmetrics, you can choose to install all of them as well.

pip install SeqMetrics[all]

We can also specify the seqmetrics version that we want to install as below

```
pip install SeqMetrics==1.3.2
```
To updated the installation run

pip install --upgrade SeqMetrics

#### <span id="page-4-2"></span>**1.2 using github link**

You can use github link for install SeqMetrics.

python -m pip install git+https://github.com/AtrCheema/SeqMetrics.git

### <span id="page-4-3"></span>**1.3 using setup.py file**

go to folder where repository is downloaded

python setup.py install

**TWO**

## **QUICK START**

#### <span id="page-6-1"></span><span id="page-6-0"></span>**2.1 RegressionMetrics**

```
>>> import numpy as np
>>> from SeqMetrics import RegressionMetrics
\gg true = np.random.random((20, 1))
\gg pred = np.random.random((20, 1))
>>> er = RegressionMetrics(true, pred)
>>> for m in er.all_methods: print("{:20}".format(m)) # get names of all availabe methods
>>> er.nse() # calculate Nash Sutcliff efficiency
>>> er.calculate_all(verbose=True) # or calculate errors using all available methods
```
### <span id="page-6-2"></span>**2.2 ClassificationMetrics**

```
>>> import numpy as np
>>> from SeqMetrics import ClassificationMetrics
using boolean array
>>> t = np.array([True, False, False, False])
\gg p = np.array([True, True, True, True, True])>>> metrics = ClassificationMetrics(t, p)
>>> accuracy = metrics.accuracy()
binary classification with numerical labels
>>> true = np.array([1, 0, 0, 0])\gg pred = np.array([1, 1, 1, 1])
>>> metrics = ClassificationMetrics(true, pred)
>>> accuracy = metrics.accuracy()
multiclass classification with numerical labels
```
(continues on next page)

(continued from previous page)

```
\gg true = np.random.randint(1, 4, 100)
\gg pred = np.random.randint(1, 4, 100)
>>> metrics = ClassificationMetrics(true, pred)
>>> accuracy = metrics.accuracy()
You can also provide logits instead of labels.
>>> predictions = np.array([0.25, 0.25, 0.25, 0.25],
>>> [0.01, 0.01, 0.01, 0.96]])
>>> targets = np.array([0, 0, 0, 1],>>> [0, 0, 0, 1]])
>>> metrics = ClassificationMetrics(targets, predictions, multiclass=True)
>>> metrics.cross_entropy()
... 0.71355817782
```
### **THREE**

#### **METRICS**

<span id="page-8-0"></span>The Metrics class does some preprocessing of arrays if required.

## <span id="page-8-1"></span>**3.1 Metrics**

**FOUR**

### **REGRESSION METRICS**

### <span id="page-10-1"></span><span id="page-10-0"></span>**4.1 Functional API**

SeqMetrics also provides a functional API for all the performance metrics.

### <span id="page-10-2"></span>**4.2 Class-Based API**

**FIVE**

### **CLASSIFICATION METRICS**

### <span id="page-12-1"></span><span id="page-12-0"></span>**5.1 Functional API**

SeqMetrics also provides a functional API for all the performance metrics.

### <span id="page-12-2"></span>**5.2 Class-Based API**

#### **SIX**

#### **UTILITY FUNCTIONS**

#### <span id="page-14-2"></span><span id="page-14-1"></span><span id="page-14-0"></span>**6.1 Utils**

class SeqMetrics.utils.plot\_metrics(*metrics: [dict](https://docs.python.org/3/library/stdtypes.html#dict)*, *ranges: [tuple](https://docs.python.org/3/library/stdtypes.html#tuple) = ((0.0, 1.0), (1.0, 10), (10, 1000))*, *exclude: [list](https://docs.python.org/3/library/stdtypes.html#list)*  $|$  *[None](https://docs.python.org/3/library/constants.html#None) = None*, *plot type: [str](https://docs.python.org/3/library/stdtypes.html#str)* = *'bar'*,  $max\_metrics\_per\_fig: int = 15, show: bool = True, save: bool =$  $max\_metrics\_per\_fig: int = 15, show: bool = True, save: bool =$  $max\_metrics\_per\_fig: int = 15, show: bool = True, save: bool =$  $max\_metrics\_per\_fig: int = 15, show: bool = True, save: bool =$  $max\_metrics\_per\_fig: int = 15, show: bool = True, save: bool =$ *False*, *save\_path: [str](https://docs.python.org/3/library/stdtypes.html#str) = ''*, *\*\*kwargs*)

Plots the metrics given as dictionary as radial or bar plot between specified ranges.

#### **Parameters**

- metrics dictionary whose keys are names are erros and values are error values.
- ranges tuple of tuples defining range of errors to plot in one plot
- exclude List of metrics to be excluded from plotting.
- max\_metrics\_per\_fig maximum number of metrics to show in one figure.
- plot\_type either of radial or bar.
- show If, then figure will be shown/drawn
- save if True, the figure will be saved.
- save\_path if given, the figure will the saved at this location.
- kwargs keyword arguments for plotting

#### **Examples**

```
>>> import numpy as np
>>> from SeqMetrics import RegressionMetrics
>>> from SeqMetrics import plot_metrics
\gg t = np.random.random((20, 1))
\gg p = np.random.random((20, 1))\gg er = RegressionMetrics(t, p)
>>> all_errors = er.calculate_all()
>>> plot_metrics(all_errors, plot_type='bar', max_metrics_per_fig=50)
>>> # or draw the radial plot
>>> plot_metrics(all_errors, plot_type='radial', max_metrics_per_fig=50)
```
**```**

### **SEVEN**

### **INDICES AND TABLES**

- <span id="page-16-0"></span>• genindex
- modindex
- search

#### **INDEX**

#### <span id="page-18-0"></span>P

plot\_metrics (*class in SeqMetrics.utils*), [11](#page-14-2)